#### **SEMANA 13**

#### MATRICES ARREGLOS BIDIMENSIONALES

Ing. Moisés Álvarez Huamán 11

# **INTRODUCCIÓN**

Supóngase que se tiene la siguientes calificaciones de los alumnos de Pseudocodigo de la sec. 107 *arreglados* de la siguiente manera:

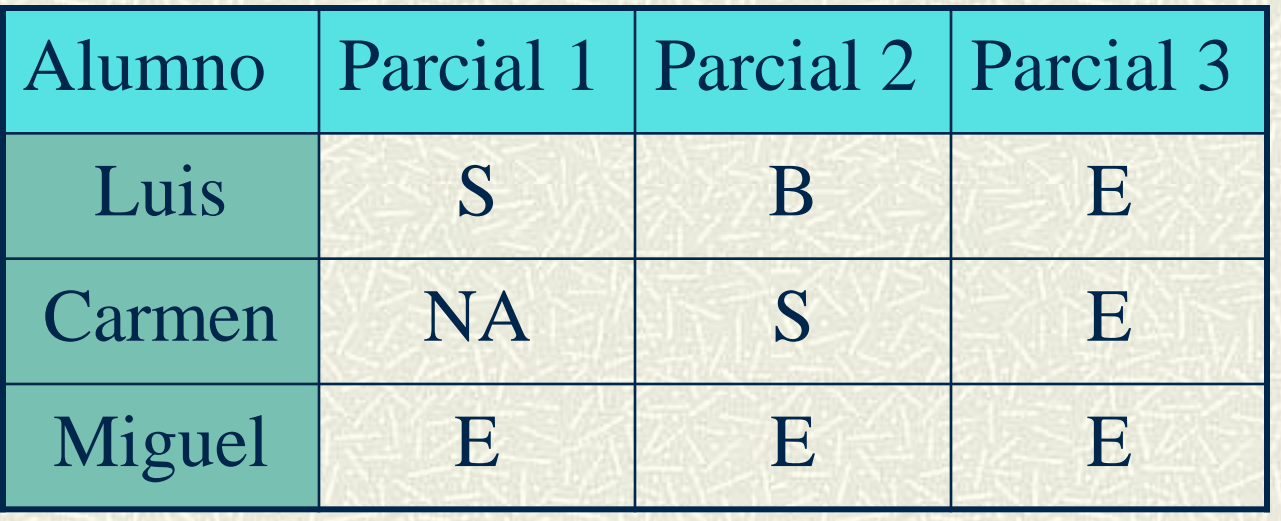

# **DEFICIÓN**

**MATRIZ** o arreglo bidimensional es un arreglo de arreglos, que representan una tabla, tiene filas y columnas. Los datos de una matriz son todos del mismo tipo y son accedidos mediante dos **índices** o posiciones: uno para filas y otro para columnas. Por ejemplo:

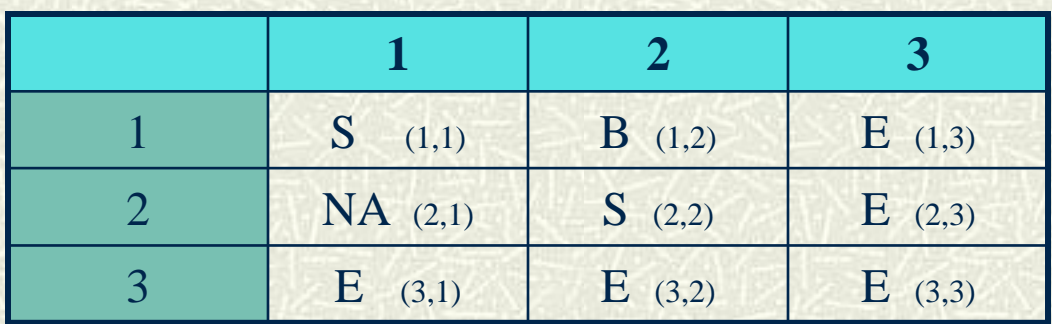

## **Una Matriz desde el punto de vista matemático**

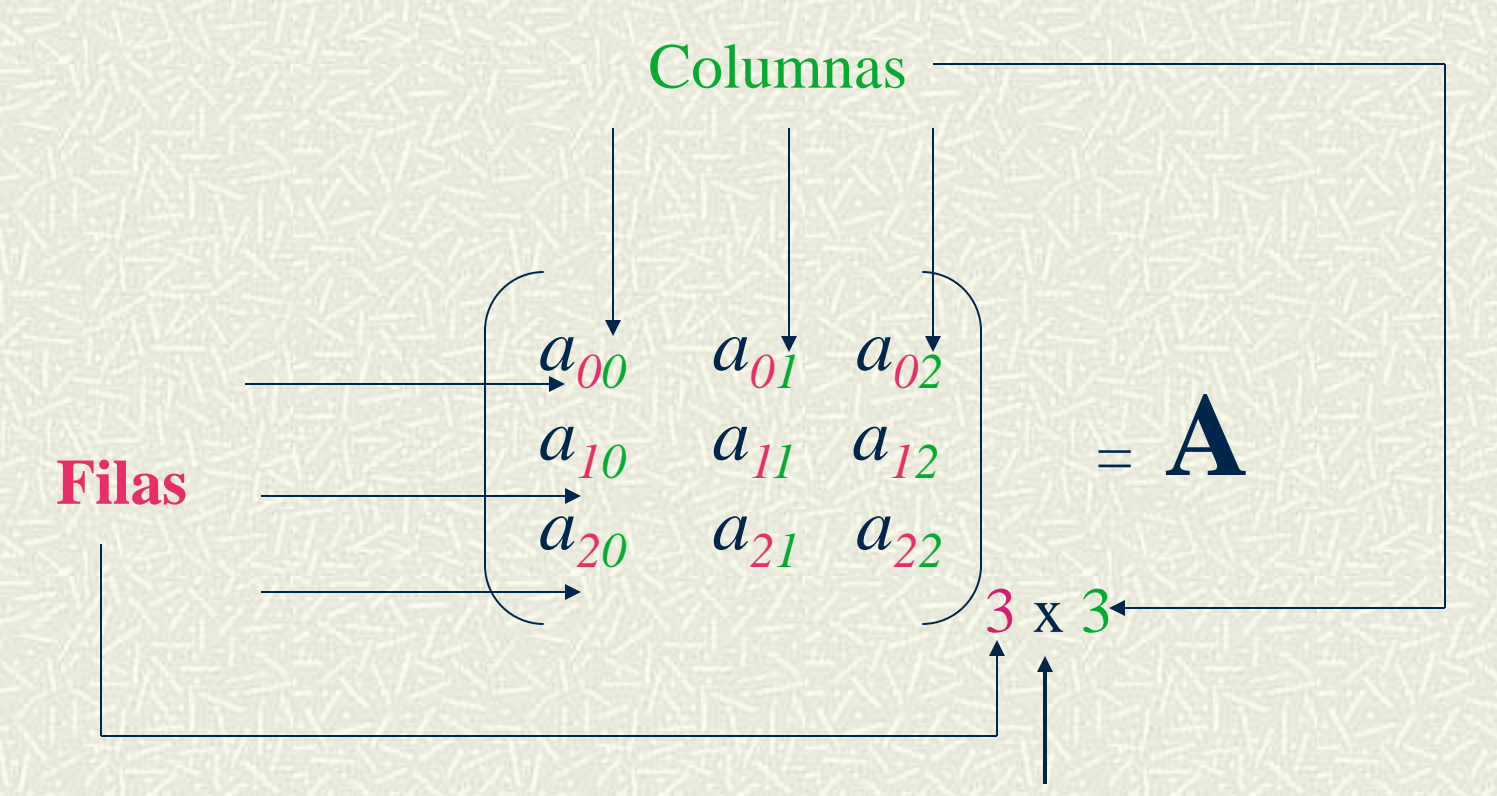

Dimensión de la matriz

Matrices 4

### **Vista conceptual de una matriz**

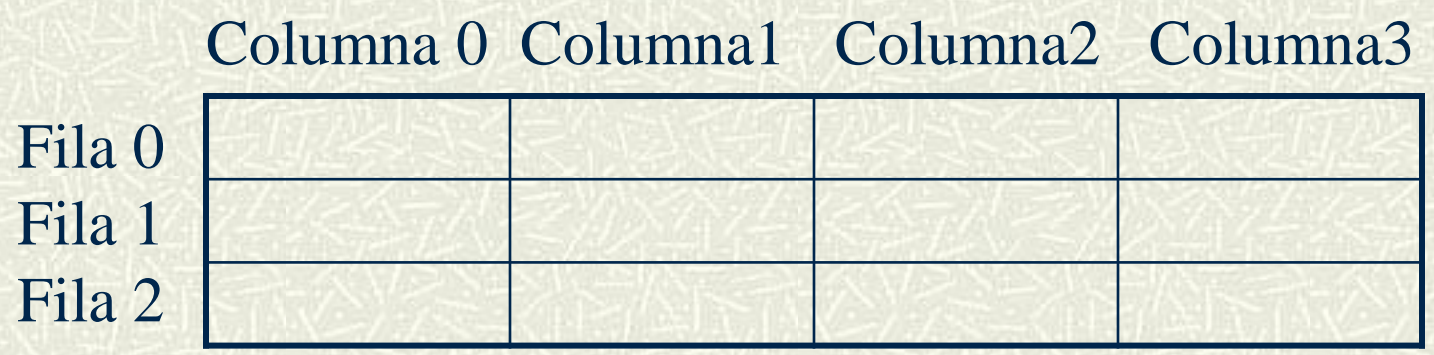

En este caso tenemos una matriz de dimensión ( o tamaño) M x N, donde M es el numero de filas y N el número de columnas. Aquí M=2 y N=4 De la misma forma que los arreglos, una matriz debe tener también un nombre, digamos M.

# **Acceso a los elementos de una Matriz**

- Acceder a los elementos de una matriz significa, ser capaces de almacenar valores y recuperarlos de cada elemento de la matriz.
- Cada elemento de la matriz tiene asignado una posición denotada por su fila y su columna. Por ejemplo:

Se refiere al primer elemento de la Matriz M que está localizado en la fila 0 y columna 0

 $M[1] [2]$ ¿ A cuál elemento se hace referencia?

M[ 0 ][ 0 ]

## Acceso a los elementos de una Matriz. Continuación

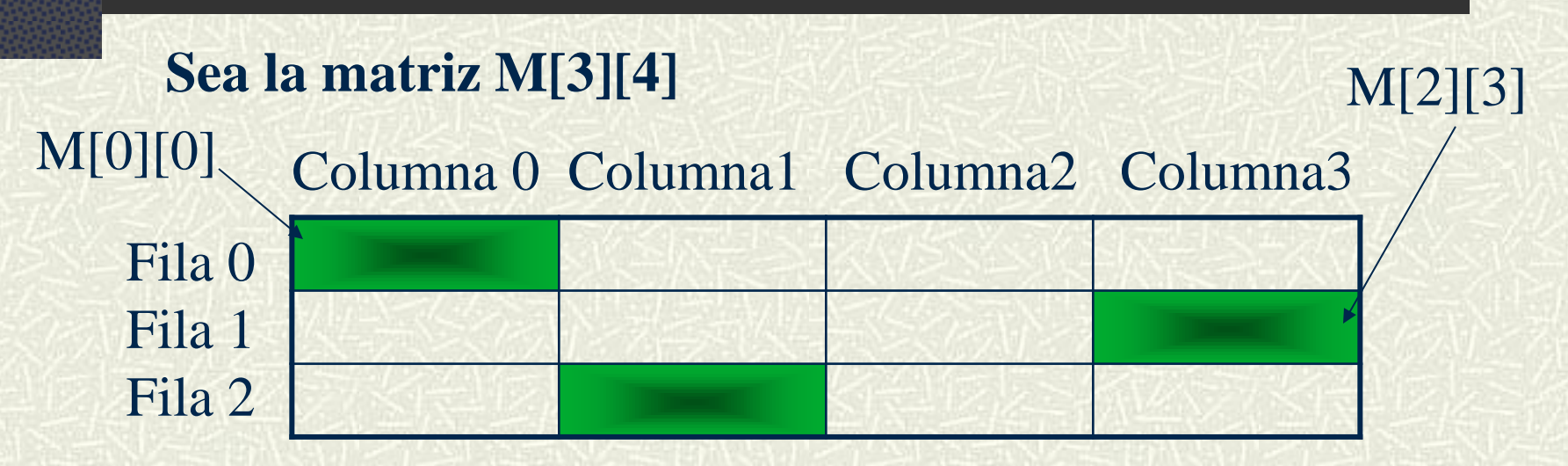

La fila y la columna inician desde cero.

- Tener cuidado de no exceder los límites de la matriz.
- Matrices 7 Cualquier elemento individual de una matriz, puede ser utilizado como una variable normal.

#### Dimensionar y leer una matriz

- Para dimensionar o declarar una matriz hacemos M [5][6].
- La lectura de una matriz se realiza por medio de dos ciclos anidados, uno que recorra la filas y otro las columnas, es decir,

para fila = 0 hasta 4 hacer

para columna = 0 hasta 4 hacer

Leer M[fila][columna]

fin\_para\_columna

fin para fila

# **Dimensionar y leer una matriz Cont.**

El recorrido de la matriz M para su lectura se hace de la siguiente manera:

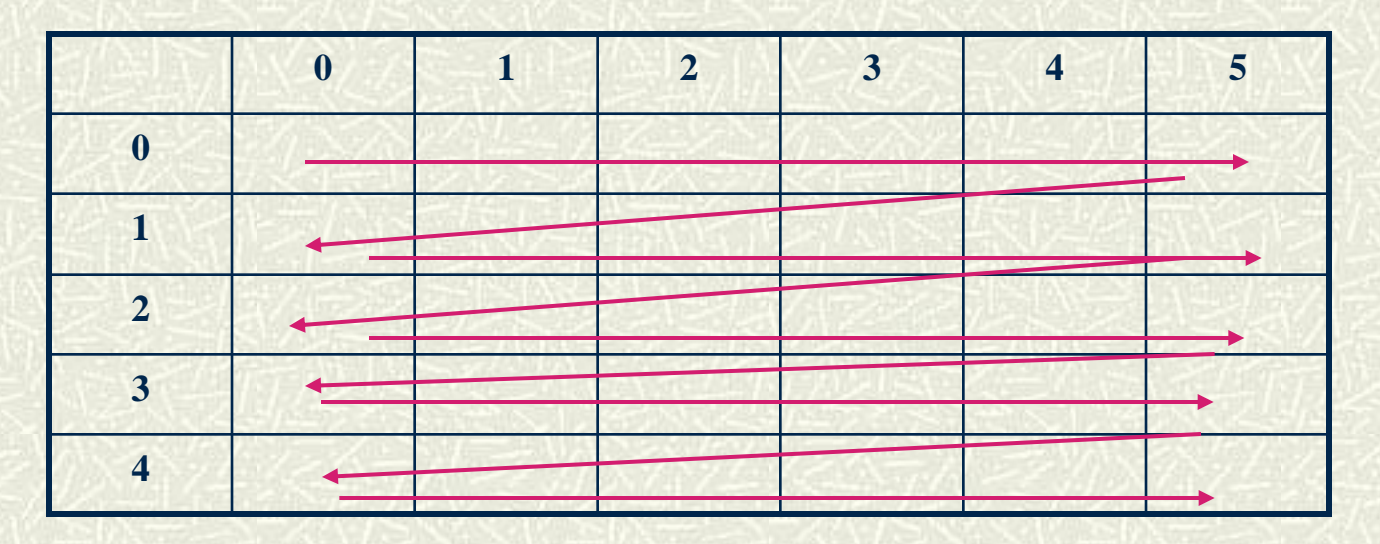

 Si una matriz tiene igual número de filas y columnas decimos que es una matriz **cuadrada.**

#### **Procesar una matriz**

# **Ejemplo**: Calcular el promedio de los elementos de

#### una matriz.

Inicio var suma, promedio,i,j dimensionar M[3][3]

```
para i= 0 hasta 2 hacer
   para j= 0 hasta 2 hacer
   Leer M[i][j]
  fin_para_j
fin_para_i
```

```
para i= 0 hasta 2 hacer
  para j= 0 hasta 2 hacer
    suma=suma+M[i][j]
  fin_para_j
fin_para_i
promedio = suma/9
```
para i= 0 hasta 2 hacer para j= 0 hasta 2 hacer Escribir M[i][j] fin\_para\_j fin\_para\_i Fin

Matrices 10

**Ejemplo:** Algoritmo para leer una matriz de 10 x 10 y determinar la posición [f][c] del número mayor almacenado en la matriz. Se supone que todos los números son diferentes.

```
Proceso Matrizfc
 1
        Definir f, c, posf, posc, M, mayor Como Entero;
 2
        Dimension M[3,3];
 3
        mayor<-0;
 4
        Para f<-0 hasta 2 Hacer
 5
             Para C<-0 hasta 2 Hacer
 6
                 Escribir "Ingrese elemento en la fila ", f+1, " columna ", c+1;
8
                 Leer M[f, c];
9
                 Si M[f, c]>mayor Entonces
                     mayor < -M[f,c];10
                     post-f+1;
11
|12posc < -c + 1;
1314
                 FinSi
15
             FinPara
16
        FinPara
17
        Escribir "El mayor es ", mayor," fila ", posf," columna ", posc;
1819
    FinProceso
```
#### Diagrama de flujo de datos

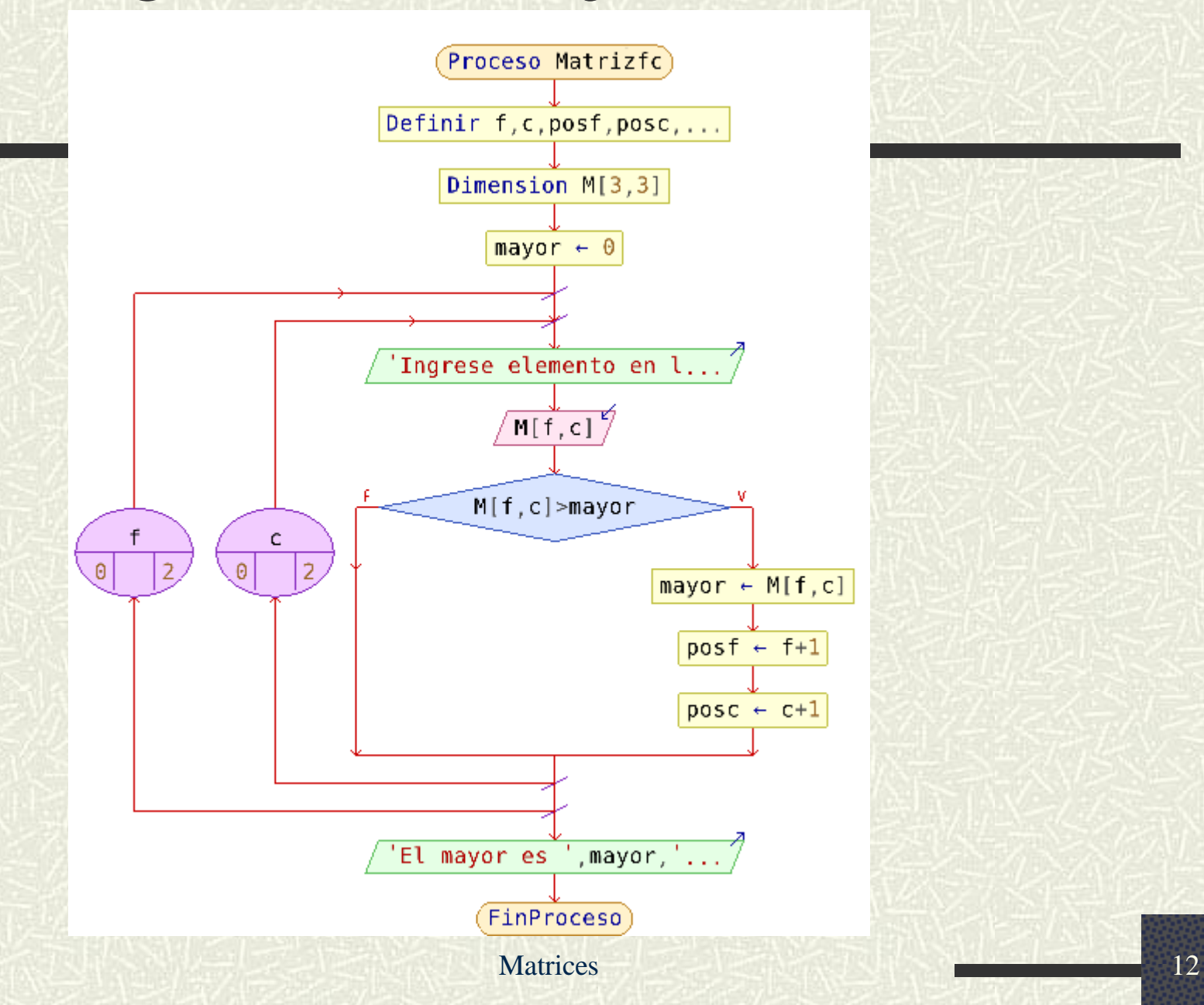

### **Declaración de una matriz en C**

**tipo NombreMatriz [ No. filas ][No. columnas]; Ejemplo**:

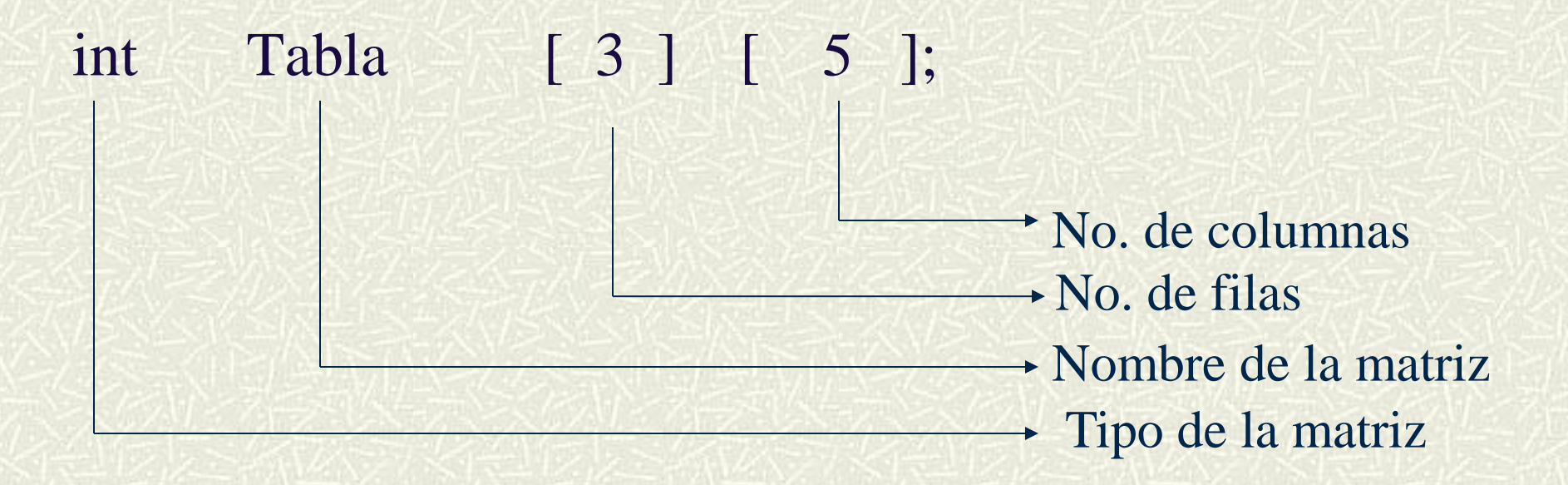

#### **Inicializar una matriz**

Además de leer, escribir y procesar matrices, también podemos inicializarlas con valores para evitar leerlos desde el teclado u otro dispositivo de E/S.

La inicialización se hace como sigue:

 int tabla[2][3]={{10,20,30},{40,50,60}}; Columan0 columna1 columna2

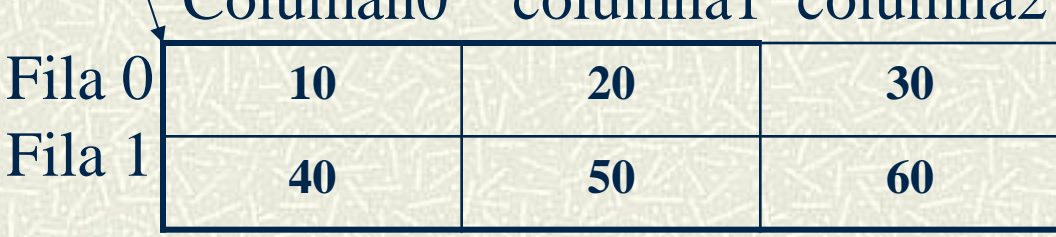

### Otro **ejemplo** de matrices en C

```
Proceso MarizSuma
        Definir f, c, suma, M como entero;
 2
 3
        Dimension M[3,3];
 4
        suma<-0:
        para f<- 0 hasta 2 hacer
 5
 6
            para c < -0 hasta 2 hacer
                 Escribir "ingrese numero en la fila ", f+1," columna ", c+1;
                 Leer M[f, c];
8
                 si f=c entonces
-9
10
                     suma < -suma+M[f,c];11finsi
12
             finpara
13
        finpara
14
        Escribir "La suma de la diagonal es", suma;
15 -FinProceso
```
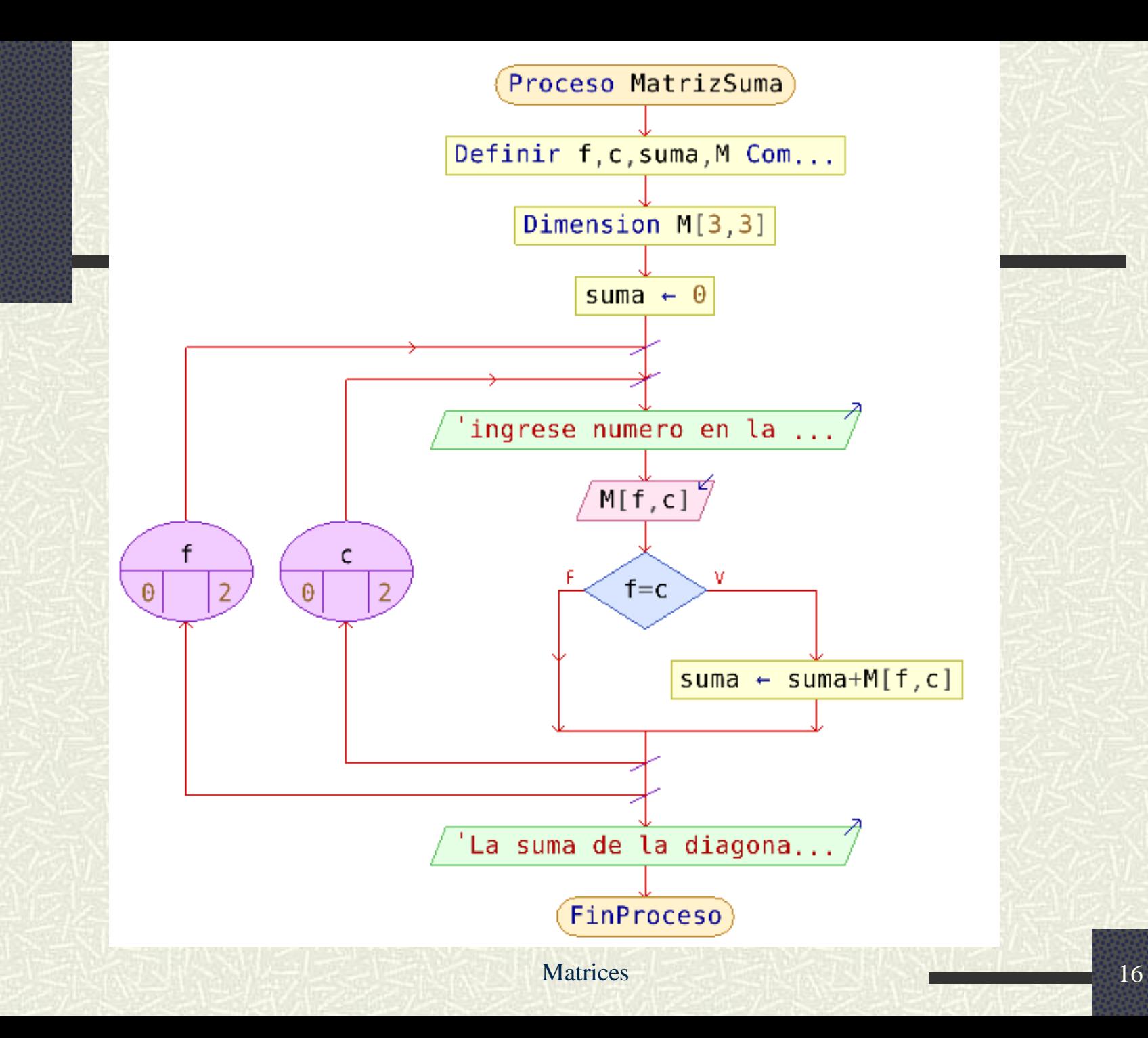

### **Codificación en C++del ejemplo anterior**

}

#include<stdio.h> #include<conio.h> #define FIL 10 #define COL 10

```
Main() {
   int f,c, M[FIL][COL];
   int suma=0;
Clrscr();
Printf("Dame los valores");
For (f=0; f< F1L; f++) {
   For (c=0; c\lt CDC; c++) {
       scanf("%d", &M[f][c];
    }
}
```

```
FOr (f=0; f<FIL; f++) { /*Se realiza la suma*/
    For (c=0; c < COL; c++) {
         suma=suma+M[f][f];
     }
}
For (f=0; f< F1L; f++) { /*Se escribe M*/
    For (c=0; c\le COL; c++) {
        printf("%d ",M[f][c]);
\left| \begin{array}{c} \end{array} \right|printf(\sqrt[m]{n''});
}
Printf("La suma de la 
             diagonal es:%d",suma);
```
Matrices 17

1.-Considere la siguiente declaración:

definir mensajes como cadena;

```
dimension mensajes[5]<-{"Excelente","Bien","Ok","A casa"}; ¿Es correcto? Si, No 
¿Porqué? ¿Cuál es la salida de la siguiente sentencia?
```
Escribir mensajes[0];

2.-¿Cuál es la salida del siguiente segmento de programa?

```
Proceso sin titulo
    definir junk como cadena;
    Definir i, k como entero;
    dimension junk[4,4];
    para i<-0 hasta 3 hacer
        para k<-0 hasta 3 hacer
             si i \mod 2 = 0 entonces
                  junk[i,k]<-"A";Sino
                  junk[i,k]{<-^n}B";FinSi
         FinPara
    FinPara
\texttt{escribir} \texttt{junk[i,k]};
FinProceso
```
Matrices 18

### **Ejercicios. Continuación**

- 3. Escriba un algoritmo que lea una matriz de flotantes de dimensión 3 x 5 y a continuación debería escribir la matriz recién leída.
- 4. Elabore un algoritmo para leer una matriz de 7x7.Calcular la suma de cada renglón y almacenarla en un vector, la suma de cada columna y almacenarla en otro vector.
- 5. Algoritmo para leer una matriz de 20 x 20, sumar las columnas e imprimir qué columna tuvo la máxima suma y la suma de esa columna.
- 6. Algoritmo que asigne datos a una matriz de 10 x 10 con 1's en la diagonal principal y 0 en las demás posiciones.
- 7. Algoritmo para leer una matriz de 6x8 y que almacenen toda la matriz en un vector. Imprima el vector resultante.
- 8. Algoritmo para leer una matriz de 5x6 y que imprima cuántos elementos almacenados en la matriz son 0 , cuántos son positivos y cuántos son negativos.
- 9. Los resultados de las últimas elecciones a alcalde en el pueblo de Cacalotepec han sido los siguientes:

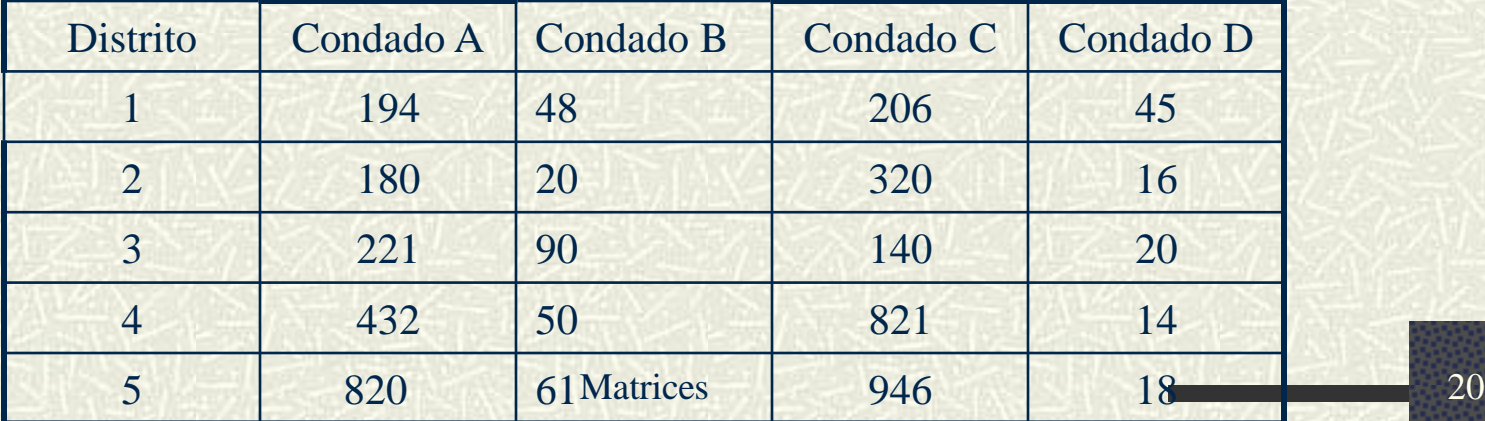

#### 9. Continuación

- **a)** Imprimir la tabla anterior con cabeceras.
- **b)** Calcule e imprima el número total de votos recibidos por cada candidato y el porcentaje total de votos emitidos. Así mismo visualizar el candidato más votado.
- **c)** Si algún candidato recibe más del 50% de los votos, el programa imprimirá un mensaje declarándolo ganador.
- **d)** Si ningún candidato recibe más del 50% de los votos, el programa deberá imprimir el nombre de los dos candidatos más votados, que serán los que pasen a la segunda ronda de las elecciones.

**10**. Supóngase que los cuadrados de un juego del gato, se enumeran como en la figura adjunta y se leen los números de 3 cuadros N1,N2,N3. Sean N1<N2<N3. Si los tres cuadros así designados están en una línea, asígnele a la variable LINEA = 1, de otra manera asígnele a LINEA=0. ¿Habría una manera más sencilla de enumerar los cuadros a fin de simplificar la prueba?

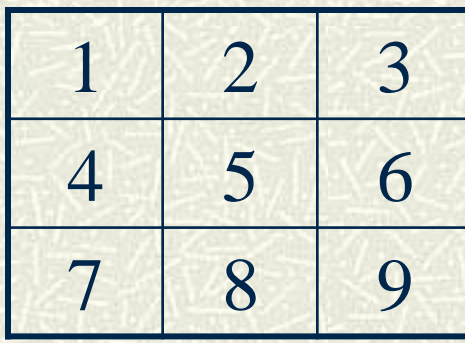

#### Mas Ejercicios 11

6. Una cadena de ADN se representa como una secuencia circular de bases (adenina, timina, citosina y guanina) que es única para cada ser vivo, por ejemplo:

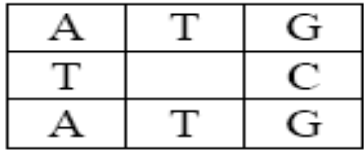

Dicha cadena se puede representar como un vector de caracteres recorriéndola en sentido horario desde la parte superior izquierda:

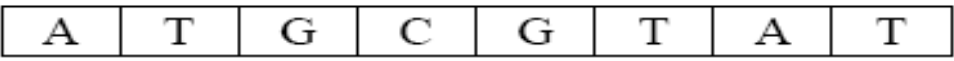

Se pide diseñar una clase que represente una secuencia de ADN e incluya un método booleano que nos devuelva true si dos cadenas de ADN coinciden.

MUY IMPORTANTE: La secuencia de ADN es cíclica, por lo que puede comenzar en cualquier posición. Por ejemplo, las dos secuencias siguientes coinciden:

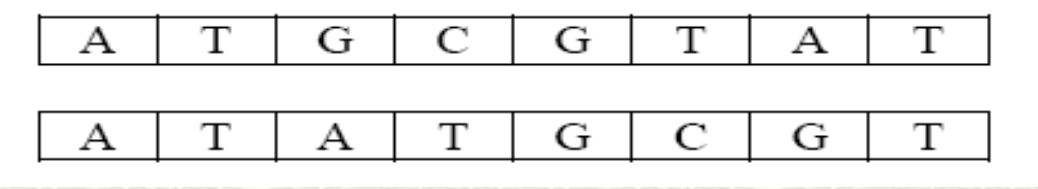

- 9. Crear una clase Matriz para manipular matrices que encapsule un array bidimensional de números reales.
	- a. Incluya en la clase métodos que nos permitan acceder y modificar de forma segura los elementos de la matriz (esto es, las variables de instancia deben ser privadas y los métodos han de comprobar la validez de sus parámetros).
	- b. Escriba un método que nos permita sumar matrices.
	- c. Implemente un método que nos permita multiplicar matrices.
	- d. Cree un método con el que se obtenga la traspuesta de una matriz.

Escribir un programa que pida un número **n** e imprima por pantalla su tabla de sumar. Por ejemplo si el número fuera el 3 la tabla debería ser:

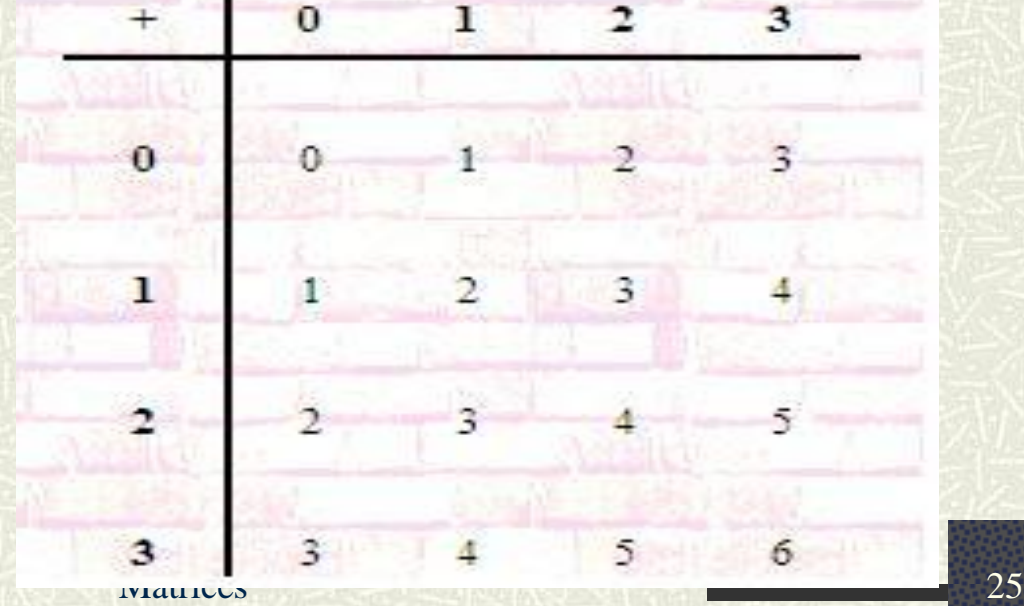

- Declare una matriz de número reales de tamaño DIMxDIM (DIM 量 constante con valor 25). Escribir las siguientes funciones:
	- Función Traspuesta: Dada una matriz devolver su traspuesta.
- void **traspuesta**(float mat<sup>[]</sup>, float matras<sup>[]</sup>);  $\blacksquare$ 
	- Función Simetrica: Dada una matriz indica si la matriz es simétrica (1) o si no lo es (0).
- int **simetrica**(float mat[]); 耳
	- Funcion Suma: Dadas dos matrices, calcular la suma de éstas.
- void **sumaMat**(float mat1[],float mat2[], res[]); 亘
	- Funcion Resta: Dadas dos matrices, calcular la resta de éstas. Piensa esta respuesta utilizando el procedimiento de suma de matrices, definido anteriormente.
	- Función Multiplica: Dadas dos matrices, devuelve el producto de ellas.
- void **multiMat**(float mat1[],float mat2[], res[]); 置

#### 1.2 Ejercicio 2: Producto de vector por matriz.

Para que no deje sin explotar todas las posibilidades de los bucles for, le proponemos este sencillo programa que multiplica un vector por una matriz (en este orden). La fórmula utilizada para realizar el producto matricial  $y = x^*A$  ha sido la siguiente:

$$
b_i = \sum_{j=0}^{n-1} x_j^* a_{ji}
$$

Escriba el siguiente programa y guárdelo como *VxMatriz cpp* (no se olvide de crear el proyecto  $Ejer2$ ):

#### 1.3 Ejercicio 3: Producto de matriz por matriz.

Basándose en el producto de vector por matriz anterior, realice un proyecto llamado *Ejer3* que contenga un programa que multiplique dos matrices A y B de cualquier tamaño; llámelo matxmat.cpp.

Recordemos la fórmula para multiplicar dos matrices:

$$
C = A * B \implies C_{ij} = \sum_{k=1}^{n} a_{ik} \cdot b_{kj} \quad \text{,donde } i = 1...n, j = 1,...,n
$$

Como se puede observar en la fórmula, intervienen 3 índices  $i,j,k$ , lo cual se traduce en que necesitaremos tres bucles *for* para realizar dicha operación.

#### 1.4 Ejercicio 4: Resolución de un sistema lineal de 2 ecuaciones.

El ejercicio a realizar en este apartado debe permitir resolver un sistema lineal de 2 ecuaciones del tipo:

> $a_{11}X + a_{12}Y = b_1$  $a_{21}X + a_{22}Y = b_2$

Donde el *determinante* viene dado por:

$$
\det = \begin{vmatrix} a_{11}a_{12} \\ a_{21}a_{22} \end{vmatrix} = a_{11}a_{22} - a_{21}a_{12}
$$

Y los valores de las variables vienen dados por las siguientes expresiones:

$$
x = \frac{\begin{vmatrix} b_1 a_{12} \\ b_2 a_{22} \end{vmatrix}}{\det}; y = \frac{\begin{vmatrix} a_{11} b_1 \\ a_{21} b_2 \end{vmatrix}}{\det}
$$

Crear el proyecto Ejer4 y el fichero Ecua2.cpp para escribir el código.

#### **Matrices**

#### Cont.

Pasos a seguir para programar este ejercicio:

- a. Crear una matriz para albergar los coeficientes  $a_{11}$ ,  $a_{12}$ , etc.
- b. Crear un vector para albergar los términos independientes  $b_1 y b_2$ .
- c. Pedir los datos al usuario.
- d. Realizar los cálculos (verificar que el determinante no es cero).
- Imprimir la matriz del determinante (con formato), así como su valor. e.
- f. Imprimir la solución  $(x \in y)$ .